- It's possible to make a micro:bit make sounds.
- To do this you need:
- a micro:bit
- two wires with crocodile clips
- a speaker
- a usb cable

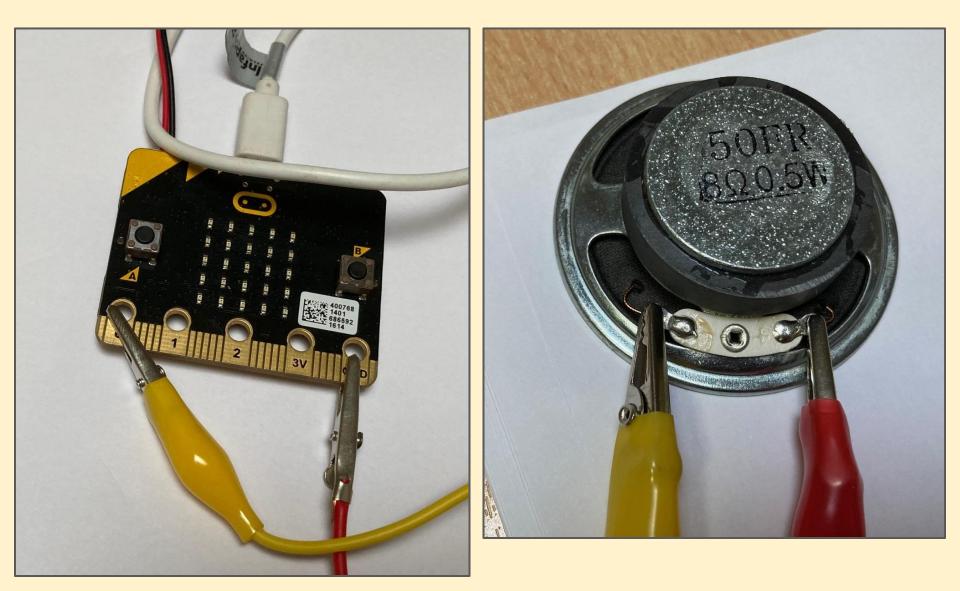

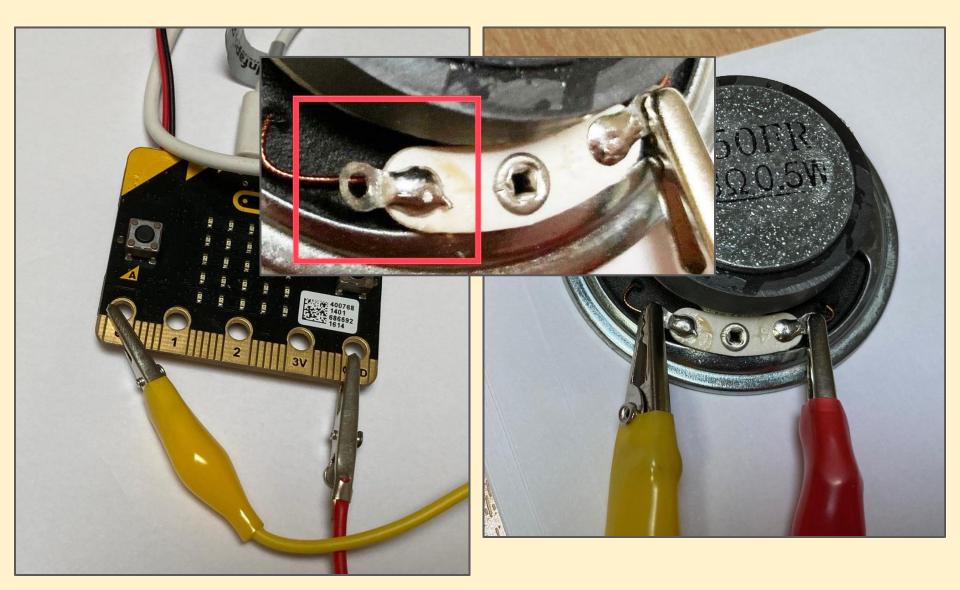

Using the **Python Editor**...

Write a program to play sounds

#### Challenges:

- 1. Play the sounds on a button press
- 2. Play another sound at the beginning
- 3. Repeat the sound three times
- 4. Add some speech to the sounds

# **Micro:bit Programming - sound** Playing a built in sound:

```
1 # playing a sound
2 from microbit import *
3 import music
4 
5 while True:
6 if button_a.is_pressed():
7 music.play(music.ENTERTAINER)
```

### Repeating a sound:

```
1 # playing a sound
2 from microbit import *
3 import music
4
5 while True:
6 if button_a.is_pressed():
7 for i in range(0,3):
8 music.play(music.ENTERTAINER)
9
```

This uses a FOR loop. This can be told to repeat a block of code a set number of times rather than forever

### Adding synthesised speech:

- 1 # playing a sound
- 2 from microbit import \*
- 3 import music

5

6

7

8

9

10

11

4 import speech

speech.say("hello i am a microbit")

```
while True:
    if button_a.is_pressed():
        for i in range(0,3):
            music.play(music.ENTERTAINER)
```